# **BAB III METODE PENELITIAN**

## **3.1 Subjek dan Objek Penelitian**

Dalam penelitian ini yang menjadi objek penelitian adalah variabel-variabel bebas yang mempengaruhi efektivitas pengelolaan arsip statis, yaitu kompetensi pegawai dan sarana prasarana kearsipan. Sedangkan subjek pada penelitian ini adalah pegawai pada bidang pengelolaan arsip statis di Dinas Perpustakaan dan Kearsipan Daerah Provinsi Jawa barat.

#### **3.2 Metode Penelitian**

Dalam melakukan sebuah penelitian tentunya peneliti harus telebih dahulu menentukan metode apa yang akan digunakan diakrenakan hal ini merupakan pedoman atau langkah-langkah yang harus dilakukan agar dapat memperoleh gambaran peramsalahan. Sehingga dapat menemukan pemecahan masalah yang akan diteliti.

Menurut Sugiyono (2016:2) metode penelitian pada dasarnya merupakan cara ilmiah untuk mendapatkan data dengan tujuan dan kegunaan tertentu. Menurut Abdurahman dkk., (2017:13) penelitian dapat diartikan sebagai upaya atau kegiatan yang bertujuan untuk mencari jawaban yanng sebenar-benarnya terhadap suatu kenyataan atau realita yang dipikirkan atau dipermasalahkan dan untuk memperoleh pengetahuan ilmiah tertentu yang berguna, naik bagi aspek keilmuan maupun bagi aspek guna laksana atau praktis dengan menggunakan metode-metode tertentu menurut prosedur yang sistematis.

Metode yang digunakan dalam penelitian ini yaitu meotde penelitian Survei Eksplanasi (*Explanatory Survey*), yaitu penelitian yang bertujuan menganalisis hubungan antara satu variabel dengan variabel lainnya.

Sugiyono (2011:6) mengemukakan bahwa metode explanatory survey yaitu metode untuk menjelaskan hubungan kausal antara dua variabel atau lebih melalui pengajuan hipotesis.

Dengan menggunakan metode penelitian survei eksplanasi penulis melakukan penelitian untuk memperoleh gambaran antar tiga variabel, yaitu variabel kompetensi pegawai, variabel sarana prasarana kearsipan, dan variabel efektivitas pengelolaan arsip

statis. Apakah terdapat pengaruh kompetensi pegawai dan sarana prasarana kearsipan terdahap efektivitas pengelolaan arsip statis di Dinas Perpustakaan dan Kearsipan Daerah Provinsi Jawa Barat.

#### **3.3 Operasional Variabel Penelitian**

Operasional adalah sebuah dimensi penelitian yang menyediakan data bagi peneliti untuk mengetahui bagaimana cara yang tepat untuk mengukur atau menilai suatu variabel.

Menurut Muhidin (2010, hlm. 37) Operasional Variabel adalah kegiatan menjabarkan konsep Variabel menjadi konsep yang lebih sederhana yaitu indikator. Operasional Variabel menjadi rujukan dalam penyusunan instrumen penelitian, oleh karena itu

operasional Variabel harus disusun dengan baik agar memiliki tingkat validitas dan reliabititas yang tinggi.

Penelitian ini memiliki Variabel-Variabel yang satu sama lain berhubungan. Berkaitan dengan hal ini Variabel-Variabel tersebut juga dapat disebut sebagai objek penelitian. Menurut Setyosari (2010, hlm. 126) mengatakan bahwa, "Variabel penelitian adalah hal hal yang menjadi pusat kajian atau disebut juga fokus penelitian". Variabel penelitian terdiri dari dua jenis, yaitu variabel bebas atau variabel penyebab (independent variable), dan variabel terikat atau variabel tergantung (dependent variable).

Menurut Tuckman dalam Setyosari (2010, hlm. 56) menyatakan bahwa "Variabel bebas adalah variable yang menyebabkan atau memengaruhi, yaitu faktor-faktor yang diukur, dimanipulasi, atau dipilih oleh peneliti untuk menentukan hubungan antara fenomena yang diobservasi atau diamati. Sedangkan variable terikat adalah faktor-faktor yang diobservasi dan diukur untuk menentukan adanya pengaruh variable bebas, yaitu faktor yang muncul, atau tidak muncul, atau berubah sesuai dengan yang diperkenalkan oleh peneliti itu.

Variabel yang terdapat dalam penelitian ini meliputi dua Variabel, yaitu Sarana Prasarana Kearsipan sebagai Variabel bebas (Variabel X) merupakan Variabel bebas (independent Variabel) dan Kinerja Pegawai sebagai (Variabel Y) merupakan Variabel terikat (dependent Variabel). Maka bentuk operasionalisasinya adalah sebagai berikut:

#### **1. Operasional Variabel Kompetensi Pegawai Kearsipan (X1)**

Resmi Dwi Astuti, 2021 *PENGARUH KOMPETENSI PEGAWAI DAN SARANA PRASARANA KEARSIPAN TERHADAP EFEKTIVTIAS PENGELOLAAN ARSIP STATIS DI DAERAH PROVINSI JAWA BARAT* Universitas Pendidikan Indonesia | repository.upi.edu | perpustakaan.upi.ed

| <b>Variabel</b> | <b>Indikator</b> | <b>Skala</b><br><b>Ukuran</b> |         | N <sub>0</sub> |
|-----------------|------------------|-------------------------------|---------|----------------|
|                 |                  |                               |         | Angket         |
| Kompetensi      | 1. Pengetahuan   | 1. Tingkat                    | Ordinal | $\mathbf{1}$   |
| (Hutapea        | (knowledge)      | pengetahuan                   |         |                |
| dan Thoha,      |                  | tentang jabatan               |         |                |
| 2008, hlmn      |                  | fungsional                    |         |                |
| 28)             |                  | arsiparis                     |         |                |
|                 |                  | 2. Tingkat                    | Ordinal | $\overline{2}$ |
|                 |                  | pengetahuan                   |         |                |
|                 |                  | tentang                       |         |                |
|                 |                  | perundang-                    |         |                |
|                 |                  | perundangan                   |         |                |
|                 |                  | kearsipan                     |         |                |
|                 |                  | 3. Tingkat                    | Ordinal | 3              |
|                 |                  | pengetahuan                   |         |                |
|                 |                  | tugas, pokok                  |         |                |
|                 |                  | dan fungsi unit               |         |                |
|                 |                  | kerja                         |         |                |
|                 |                  | 4. Tingkat                    | Ordinal | $\overline{4}$ |
|                 |                  | pengetahuan                   |         |                |
|                 |                  | dalam                         |         |                |
|                 |                  | pengelolaan                   |         |                |
|                 |                  | arsip statis                  |         |                |
|                 | 2. Keterampilan  | 1. Tingkat                    | Ordinal | 5              |
|                 |                  | keterampilan                  |         |                |
|                 |                  | dalam proses                  |         |                |
|                 |                  | akuisisi arsip                |         |                |

**Tabel 3.1 Operasional Variabel Kompetensi Pegawai Kearsipan**

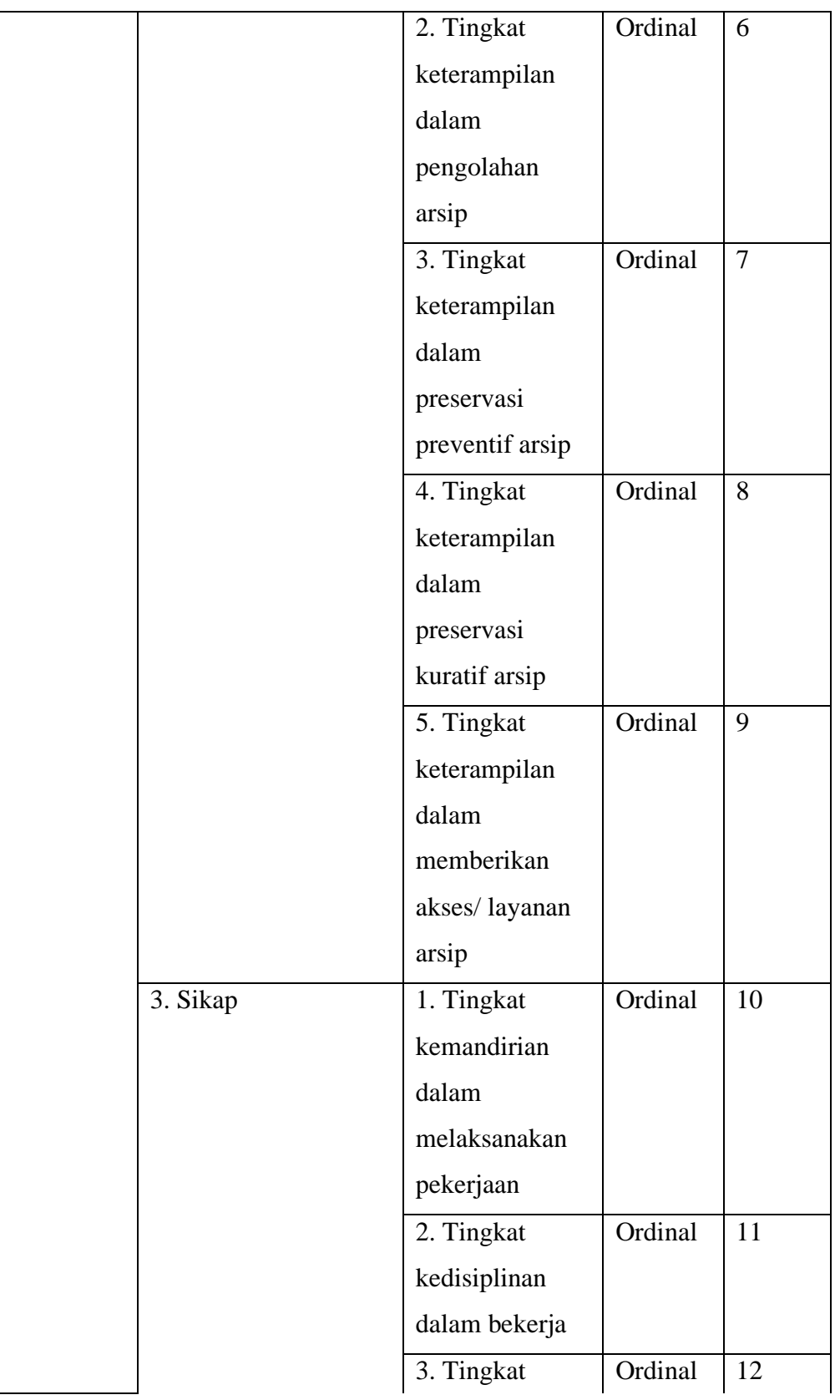

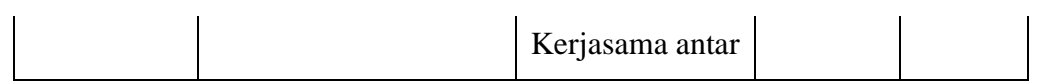

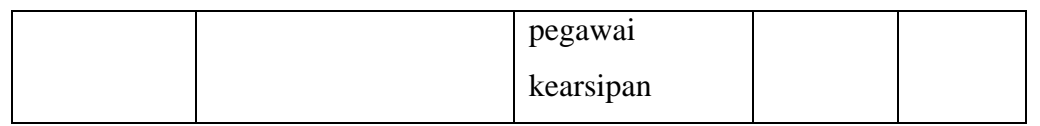

# **2. Variabel Sarana Prasarana Kearsipan (X2)**

## **Tabel 3.2 Operasional Variabel Sarana Prasarana Kearsipan**

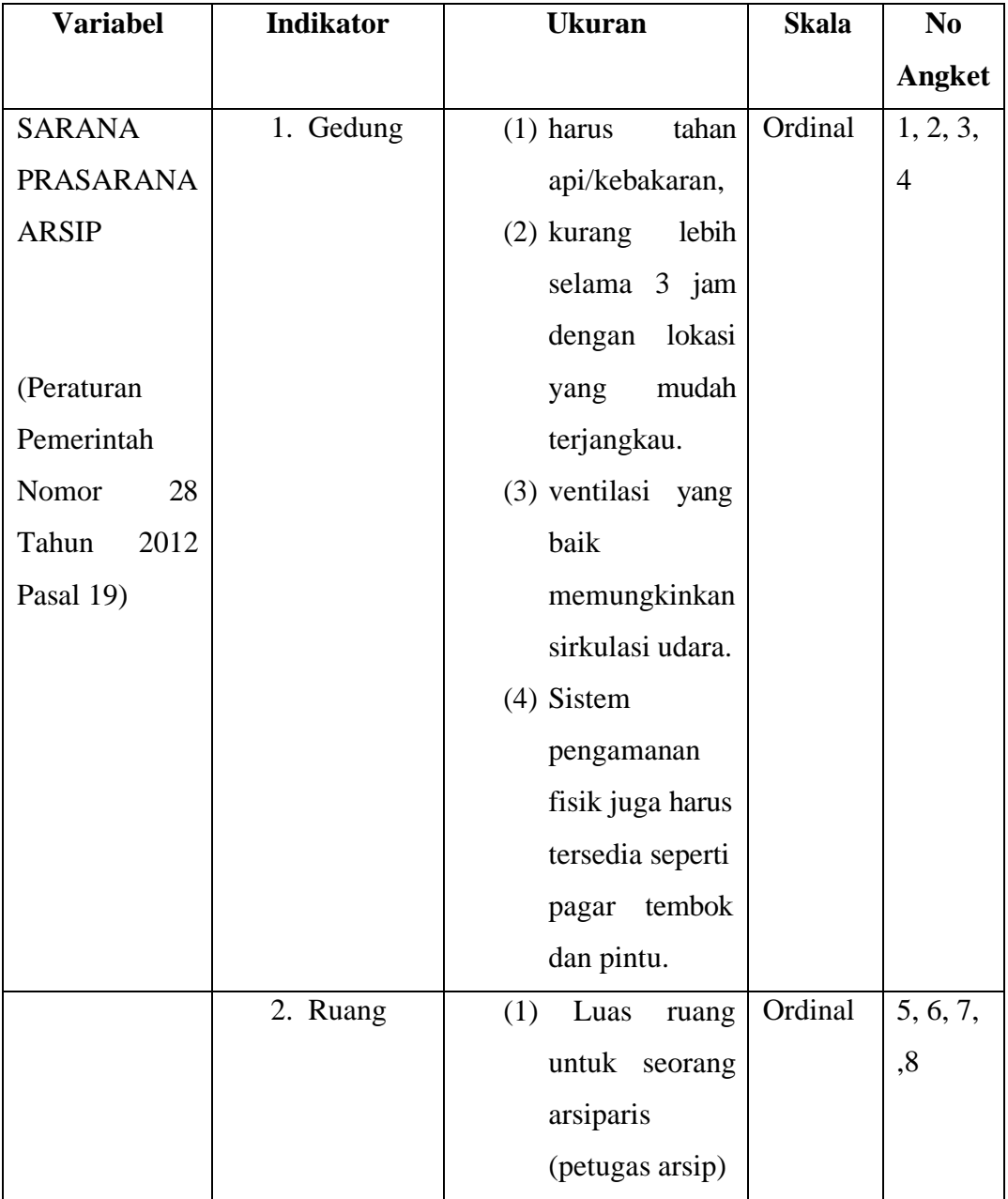

Resmi Dwi Astuti, 2021 *PENGARUH KOMPETENSI PEGAWAI DAN SARANA PRASARANA KEARSIPAN TERHADAP EFEKTIVTIAS PENGELOLAAN ARSIP STATIS DI DAERAH PROVINSI JAWA BARAT* Universitas Pendidikan Indonesia | repository.upi.edu | perpustakaan.upi.ed

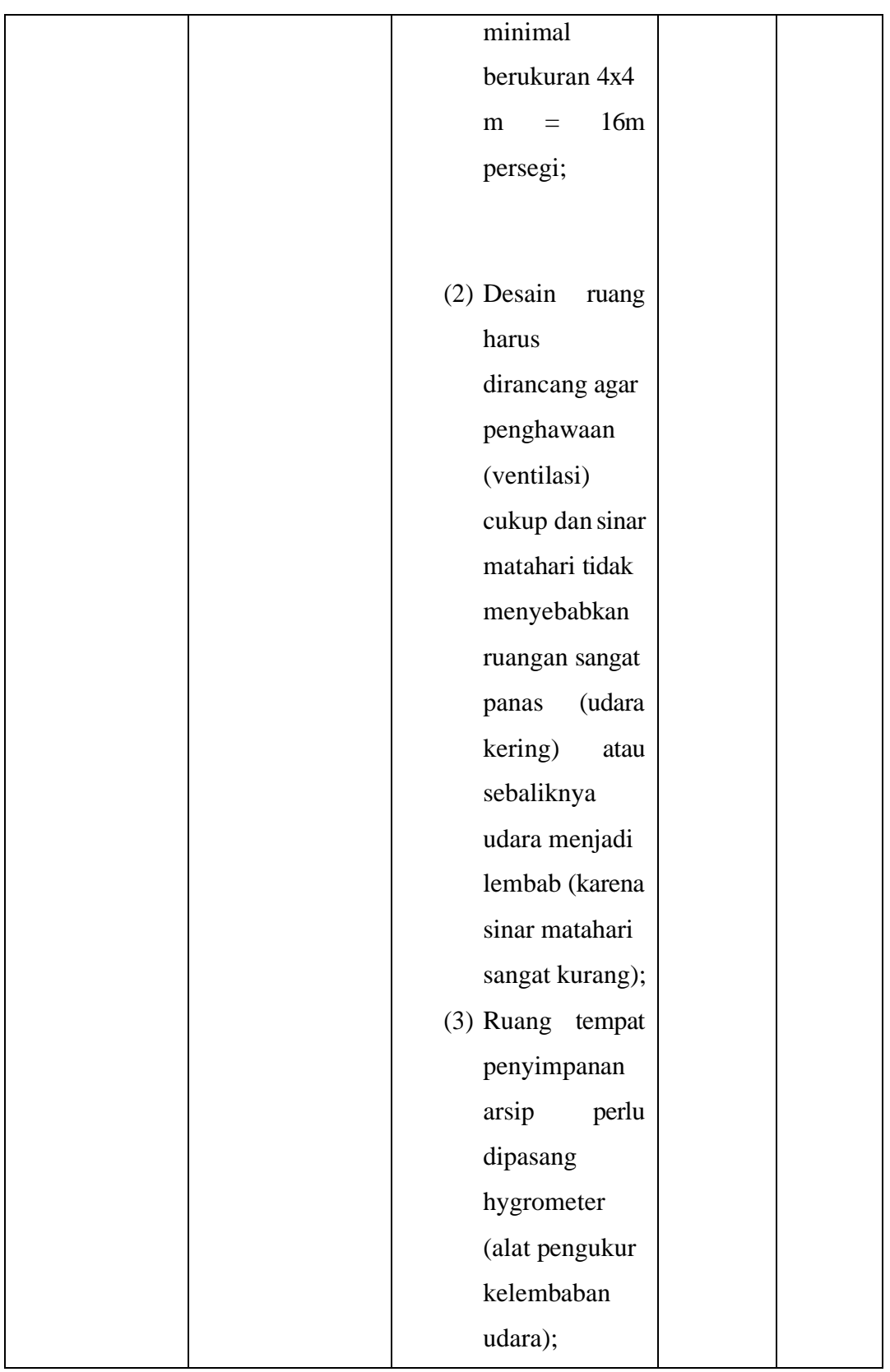

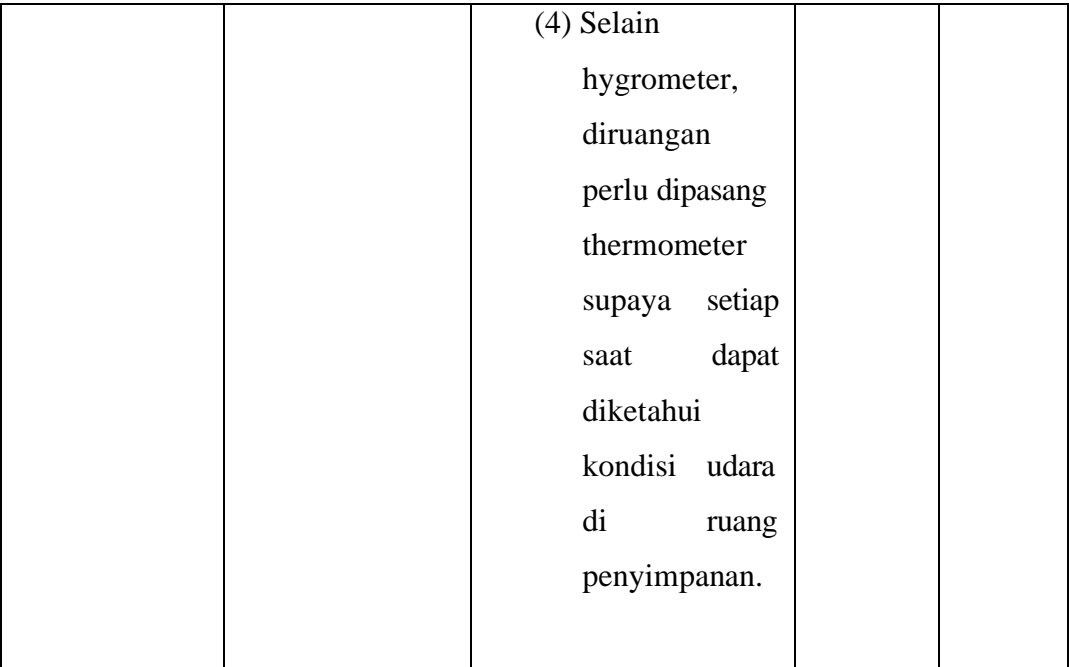

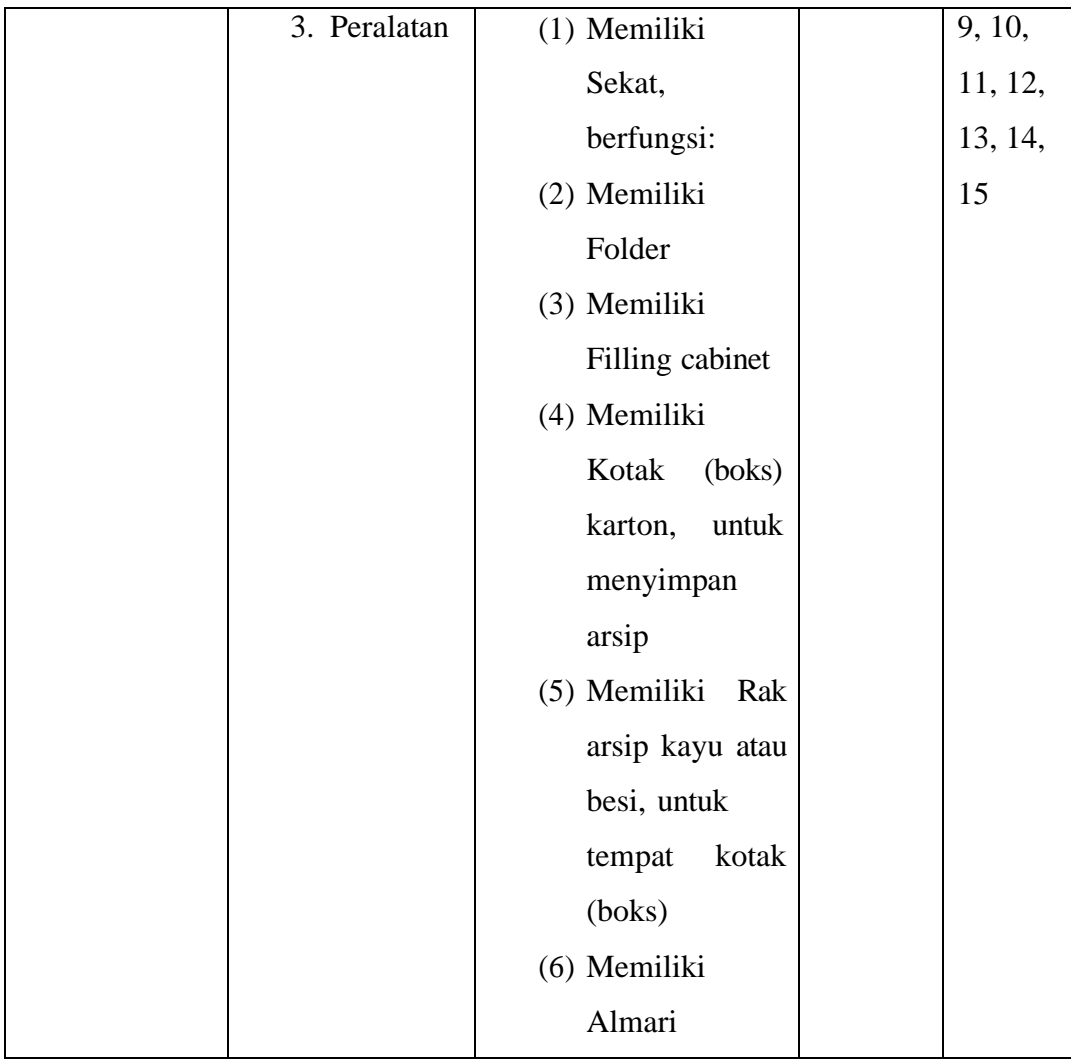

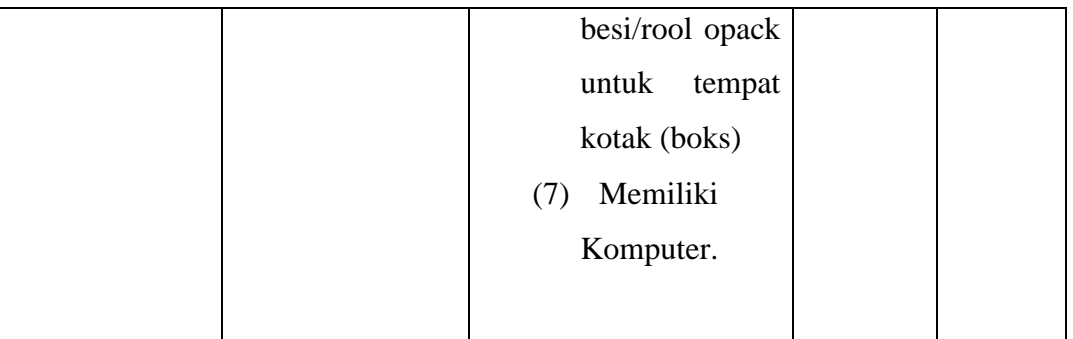

Sumber: diadaptasi dari Peraturan Pemerintah Nomor 28 Tahun 2012 Pasal 159

## **3. Operasional Variabel Efektivitas Pengelolaan Arsip Statis (Y)**

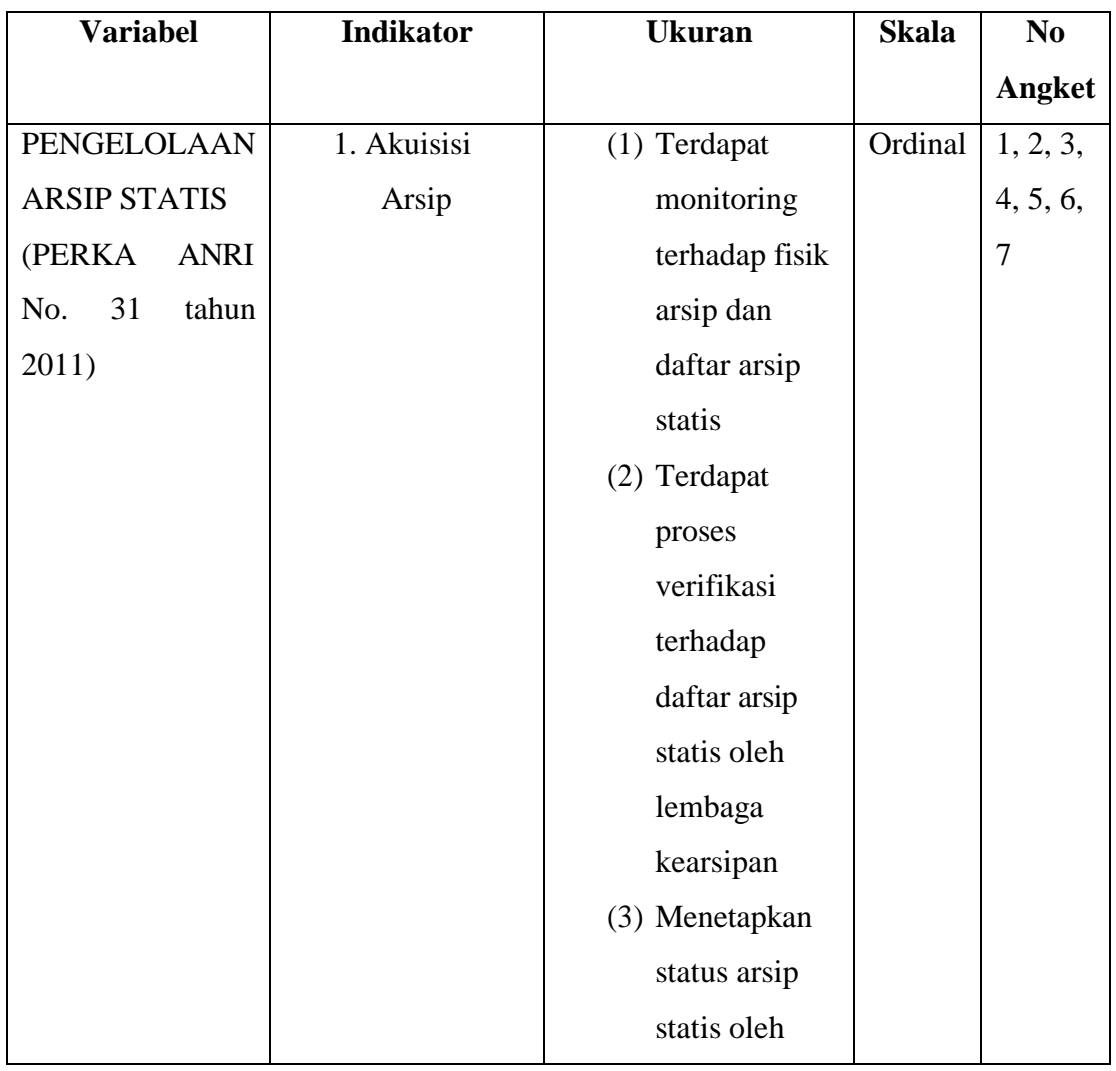

# **Tabel 3.3 Operasional Variabel Efektivitas Pengelolaan Arsip Statis**

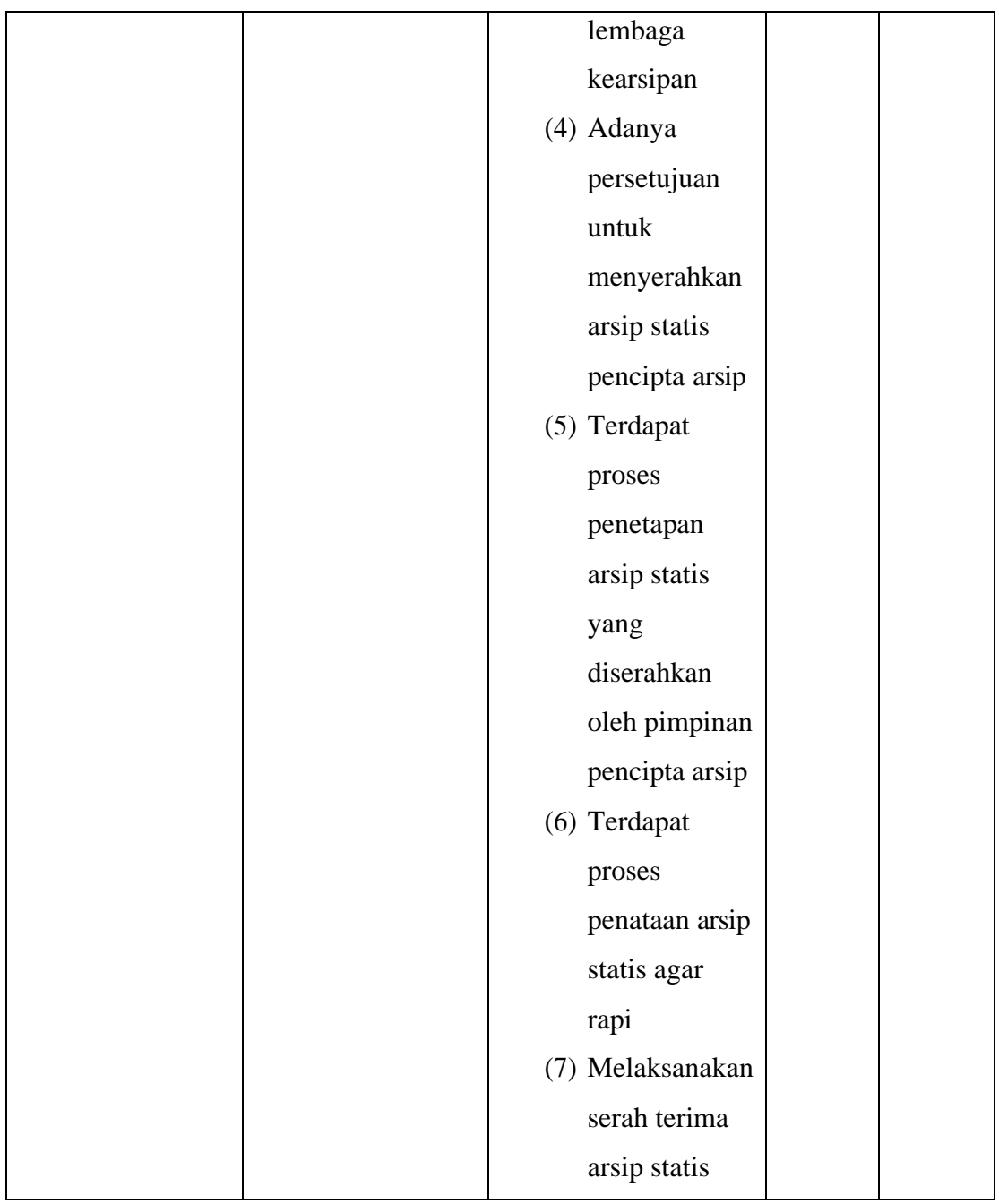

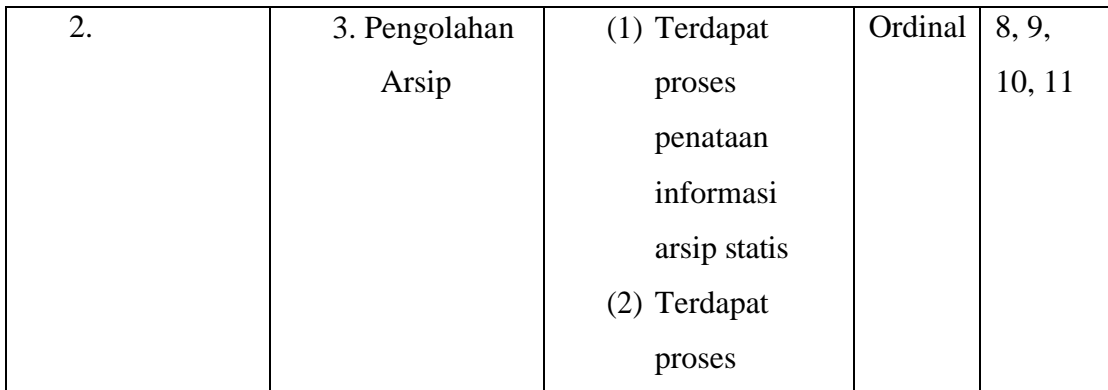

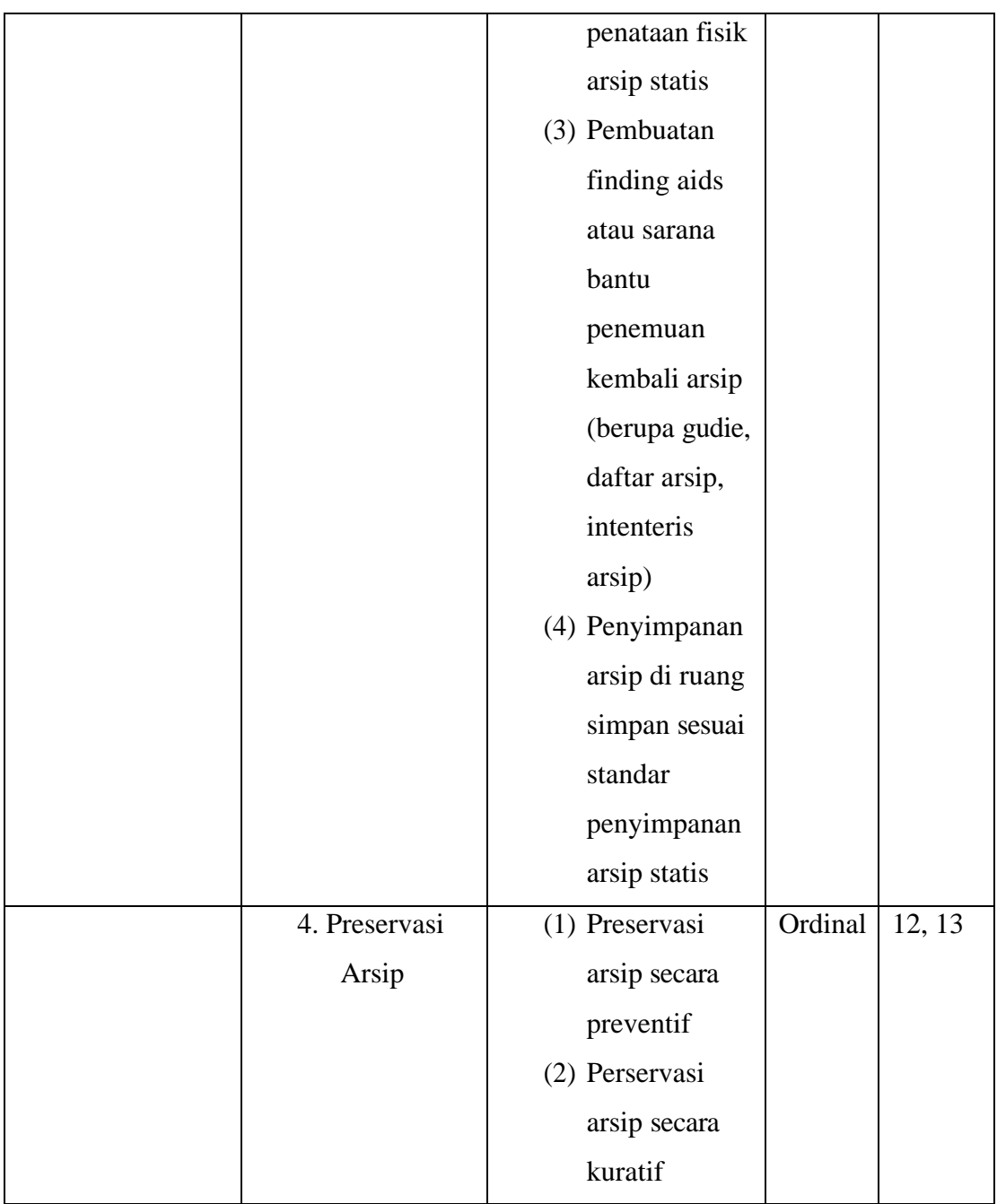

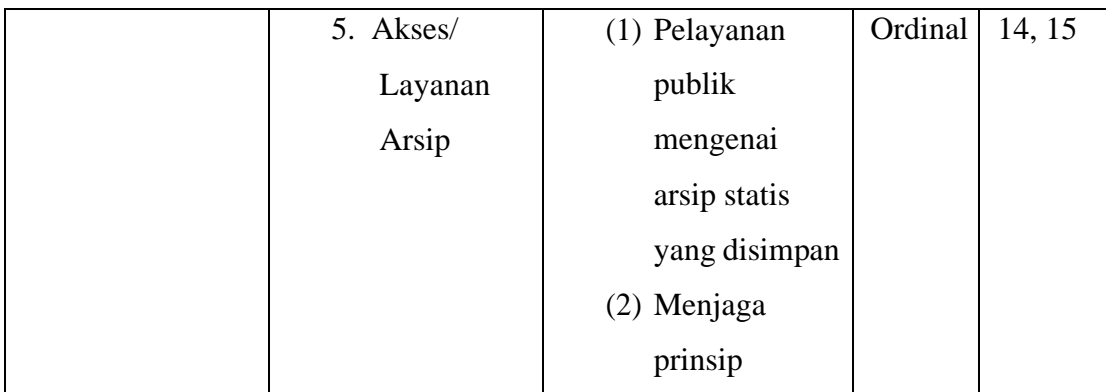

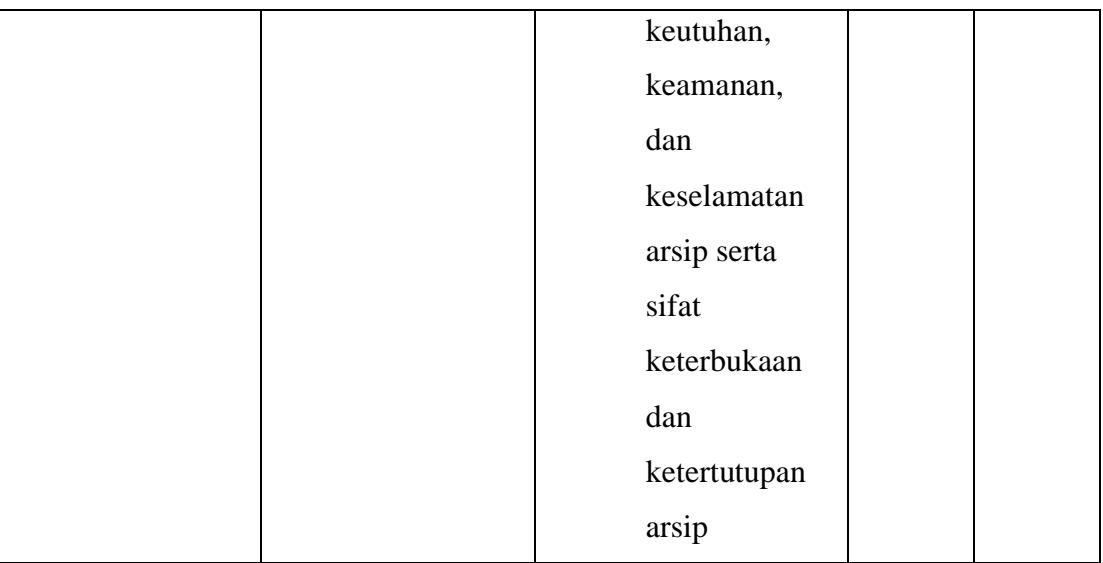

Sumber: diadaptasi dari PERKA ANRI No. 31 tahun 2011

## **3.3.Populasi dan Sampel Penelitian**

Populasi merupakan objek atau subjek yang berada pada suatu wilayah dan memenuhi syarat – syarat tertentu berkaitan dengan masalah penelitian. Menurut Muhidin dan Sontani (2011, hlm. 131) mendefinisikan bahwa populasi (population atau universe) adalah keseluruhan elemen, atau unit penelitian, atau unit analisis yang memiliki ciri atau karakteristik tertentu yang dijadikan sebagai objek penelitian atau menjadi perhatian dalam suatu penelitian (pengamatan).

Yang menjadi populasi dalam penelitian ini adalah pegawai bidang pengelolaan arsip statis dan bidang akses/ pelayanan kearsipan pada Dinas Perpustakaan dan Kearsipan Daerah Provinsi Jawa Barat yang berjumlah 31 orang. Yang terdari dari 31 orangpegawai pada bidang pengelolaan arsip statis. Mengingat ukuran populasinya dibawah 100, yaitu 31 orang, maka seluruh ukuran populasi dijadikan sampel (sensus)

## **3.4.Teknik dan Alat Pengumpulan Data**

Untuk mengumpulkan data yang diperlukan dalam membahas permasalahan penelitian ini maka peneliti menggunakan beberapa alat yang dapat digunakan sebagai pengumpul data sebagai berikut:

1. Wawancara

Wawancara digunakan sebagai teknik pengumpulan data apabila penulis ingin melakukan studi pendahuluan untuk mengetahui permasalahan yang harus diteliti serta mengetahui lebih dalam jumlah responden.

2. Kuesioner (angket)

Teknik angket merupakan alat pengumpul data untuk kepentingan penelitian. Angket yang digunakanpun berupa angket tipe pilihan di mana penulis meminta responden untuk memilih jawaban dari setiap pertanyaan. Dalam menyusun kuesioner, dilakukan beberapa prosedur seperti berikut:

3. Menyusun kisi-kisi kuesioner atau daftar pertanyaan;

Arikunto (2010, hlm. 195) berpendapat bahwa, "instrumen tertutup yaitu seperangkat daftar pertanyaan yang sudah disediakan jawabannya sehingga responden tinggal memilih". Merumuskan bulir-bulir pertanyaan dan

- c. alternatif jawaban. Jenis instrumen yang digunakan dalam angket merupakan instrumen yang bersifat tertutup.
- d. Responden hanya membubuhkan tanda check list pada alternatif jawaban yang dianggap paling tepat disediakan.
- e. Menetapkan pemberian skor pada setiap bulir pertanyaan. Pada penelitian ini setiap jawaban responden diberi nilai dengan skala Likert. Riduwan (2007, hlm. 12) mengemukakan bahwa, "skala likert digunakan untuk mengukur sikap, pendapat dan presespsi seseorang atau sekelompok tentang kejadian atau gejala sosial".
- f. Studi dokumentasi, yaitu pengumpulan data dan melalui dokumen-dokumen yang ada di perusahaan.

## **3.5.Sumber Data**

Penelitian ini terdiri dari tiga variabel, yaitu Kompetensi Pegawai (X1), Sarana Prasarana Kearsipan (X2), dan Efektivitas Pengelolaan Arsip Statis (Y). SUmber data yang diperoleh dari ketiga variabel ini adalah sumber data primer dan sekunder. Untuk jelasnya, peneliti meggambarkan sumber data penelitian ini pada tabel dibawah ini:

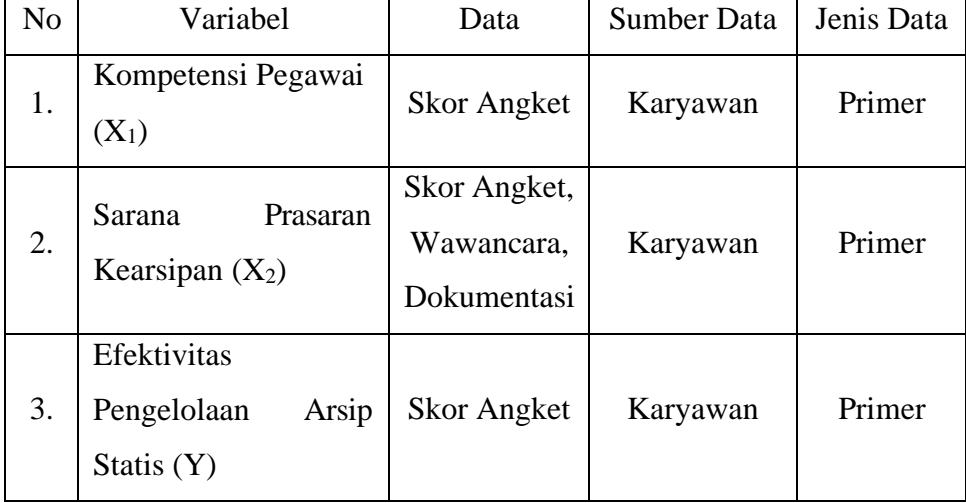

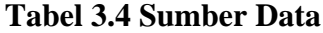

## **3.6 Pengujian Instrumen Penelitian**

### **3.6.1 Uji Validitas**

Menurut Sugiyono (2011, hlm. 137) "valid berarti instrumen tersebut dapat digunakan untuk mengukur apa yang seharusnya diukur". Uji validitas dilakukan bertujuan untuk menguji sejauh mana item kuesioner yang valid dan mana yang tidak. Hal ini dilakukan dengan mencari korelasi setiap item pertanyaan dengan skor total pertanyaan untuk hasil jawaban responden yang mempunyai skala pengukuran interval perhitungan korelasi antara pernyataan kesatu dengan skor total digunakan alat uji korelasi Pearson Product Moment

Terdapat langkah kerja yang dilakukan untuk mengukur validitas instrument penelitian menurut (Abdurahman, Muhidin, & Somantri, 2011, hlm. 50), yaitu sebagai berikut:

- a. Menyebarkan instrumen yang akan diuji validitasnya kepada responden yang bukan responden sesungguhnya.
- b. Mengumpulkan data hasil uji coba instrumen.
- c. Memeriksa kelengkapan data untuk memastikan lengkap tidaknya lembaran data yang terkumpul. Termasuk di dalamnya memeriksa kelengkapan pengisian item angket.
- d. Membuat tabel pembantu untuk menempatkan skor-skor pada item yang diperoleh. Hal ini dilakukan untuk mempermudah perhitungan atau pengolahan data selanjutnya.
- e. Memberikan atau menempatkan skor (*scoring*) terhadap item-item yang sudah diisi pada tabel pembantu.
- f. Menghitung jumlah skor item yang diperoleh dari masing-masing responden.
- g. Menghitung nilai koefisien korelasi *product poment* untuk setiap butir atau item angket dari skor-skor yang diperoleh.
- h. Membandingkan nilai koefisien korelasi product moment hasil perhitungan dengan nilai koefisien korelasi product moment yang terdapat di tabel. Menentukan nilai tabel koefisien korelasi pada derajat bebas (db) = N-2. Dimana N adalah jumlah responden yang dilibatkan dalam validitas adalah 20 orang. Sehingga diperoleh db = 20-2= 18 dan  $α = 5%$
- i. Membuat kesimpulan, yaitu dengan cara membandingkan nilai hitung r dan nilai tabel r. Dengan kriteria sebagai berikut:
- 1) Jika  $r_{xy}$  hitung  $\geq r_{xy}$  tabel, maka valid
- 2) Jika *rxy* hitung < *rxy* tabel, maka tidak valid

Apabila instrumen itu valid, maka instrumen tersebut dapat digunakan pada kuesioner penelitian.

Untuk menguji validitas tiap butir angket, maka skor-skor ada pada butir yang dimaksud (X) dikorelasikan dengan skor total (Y). Sedangkan untuk mengetahui indeks korelasi alat pengumpulan data maka menggunakan formula tertentu, yaitu koefisien korelasi *product moment* dari Karl Pearson, yaitu:

$$
r_{xy} = \frac{N \sum XY - \sum X \cdot \sum Y}{\sqrt{[N \sum X^2 - (\sum X)^2][N \sum Y^2 - (\sum Y)^2]}}
$$

Keterangan:

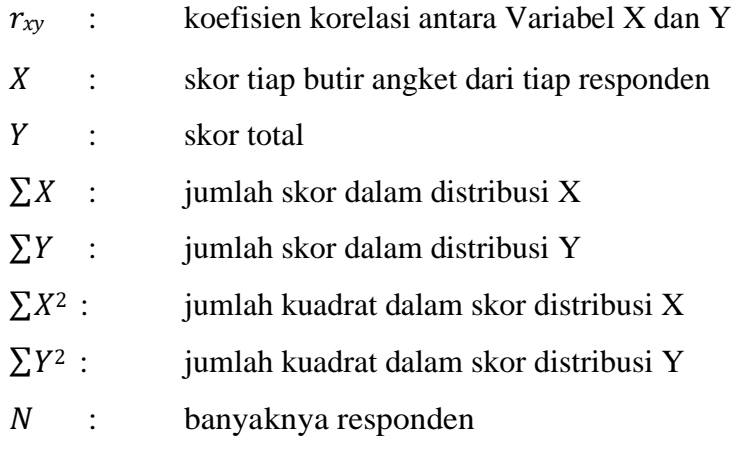

Menurut Abdurahman, dkk. (2011:50) langkah kerja yang dapat dilakukan dalam rangka mengukur validitas instrument penelitian adalah sebagi berikut:

- a. Menyebarkan instrumen yang akan diuji validitasnya, kepada responden yang bukan responden sesungguhnya.
- b. Mengumpulkan data hasil uji coba instrumen.
- c. Memeriksa kelengkapan data, untuk memastikan lengkap tidaknya lembaran data yang terkumpul. Termasuk didalamnya memriksa kelengkapan pengisian item angket.
- d. Membuat tabel pembantu untuk menempatkan skor-skor pada item yang diperoleh. Dilakukan untuk mempermudah perhitungan atau pengolahan data selanjutnya.
- e. Memberikan atau menempatkan skor (*scoring*) terhadap item-item yang sudah diisi pada tabel pembantu.
- f. Menghitung nilai koefisien korelasi *product poment* untuk setiap bulir atau item angket dari skor-skor yang diperoleh.
- g. Menentukan nilai tabel koefisien korelasi pada derajat bebas (db) =  $n 2$ .
- h. Membuat kesimpulan, dengan cara membandingkan nilai hitung dan nilai tabel r. Dengan kriteria sebagai berikut:
	- 1) Jika r<sub>xy</sub> hitung  $\geq$  r<sub>xy</sub> tabel, maka dinyatakan valid
	- 2) Jika  $r_{xy}$  hitung  $\langle r_{xy}$  tabel, maka dinyatakan tidak valid

Dalam melakukan perhitungannya peneliti juga menggunakan alat bantu hitung statistika menggunakan SPSS (Statistic Product and Service Solution) Version 23.0 dengan langkah sebagai berikut:

a. Input data per item dan totalnya dari setiap variabel (variabel X dan Variabel Y) masingmasing ke dalam aplikasi SPSS.

b. Klik menu analyze, correlate, bivariate.

c. Pindahkan semua item dan totalnya ke kotak variables (disebelah kanan), lalu centang pearson, two tailed, dan flag significant dan klik "OK".

# **3.6.1.1 Hasil Uji Validitas Instrumen X<sup>1</sup>**

Uji validitas pada instrumen  $X_1$  ini dilakukan pada responden penelitian sebanyak 33 orang. Dengan jumlah responden tersebut maka dapat diperoleh derajat bebas (df) sebesar  $N - 2 = 31$ , tingkat signifikansi yang digunakan adalah 5%, maka r tabel yang diperoleh adalah 0,3440. Jika nilai r hitung > r tabel (0, 3440), maka pernyataan dikatakan valid.

**Tabel 3.5 Hasil Uji Validitas Variabel Instrumen Kompetensi Pegawai X1**

| No.         |          |         |             |
|-------------|----------|---------|-------------|
| <b>Item</b> | r hitung | r tabel | Keteranagan |
|             | 0,583    | 0,344   | Valid       |

Resmi Dwi Astuti, 2021

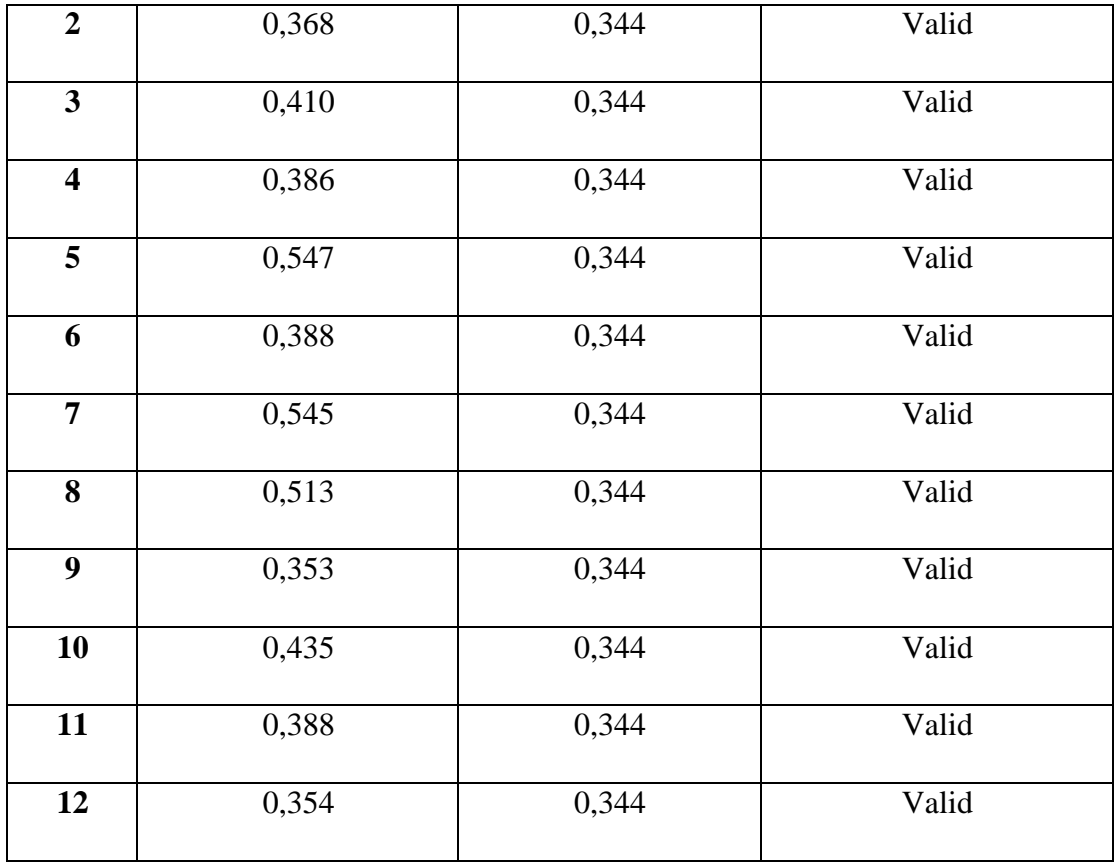

Berdasarkan hasil analisis data pada 12 butir pernyataan pada kuesioner variable Kompetensi Pegawai (X1) dinyatakan semua valid, karena pernyataan kuesioner tersebut memiliki koefisien korelasi butir total rhitung lebih besar dari rtabel.

**Tabel 3.6 Hasil Uji Validitas Instrumen Sarana Prasarana Kearsipan (X2)**

| No.                     | r hitung | r tabel | Keterangan |
|-------------------------|----------|---------|------------|
| <b>Item</b>             |          |         |            |
| $\mathbf{1}$            | 0,570    | 0,344   | Valid      |
| $\overline{2}$          | 0,600    | 0,344   | Valid      |
| $\mathbf{3}$            | 0,617    | 0,344   | Valid      |
| $\overline{\mathbf{4}}$ | 0,517    | 0,344   | Valid      |
| $\overline{\mathbf{5}}$ | 0,368    | 0,344   | Valid      |
| 6                       | 0,546    | 0,344   | Valid      |
| $\overline{7}$          | 0,465    | 0,344   | Valid      |
| 8                       | 0,494    | 0,344   | Valid      |
| $\boldsymbol{9}$        | 0,377    | 0,344   | Valid      |
| $\overline{10}$         | 0,428    | 0,344   | Valid      |
| $\overline{11}$         | 0,435    | 0,344   | Valid      |
| 12                      | 0,410    | 0,344   | Valid      |
| 13                      | 0,436    | 0,344   | Valid      |
| 14                      | 0,397    | 0,344   | Valid      |
| 15                      | 0,465    | 0,344   | Valid      |

Berdasarkan hasil analisis data pada 15 butir pernyataan pada kuesioner variable Sarana Prasarana Kearsipan (X1) dinyatakan semua valid, karena pernyataan kuesioner tersebut memiliki koefisien korelasi butir total rhitung lebih besar dari rtabel.

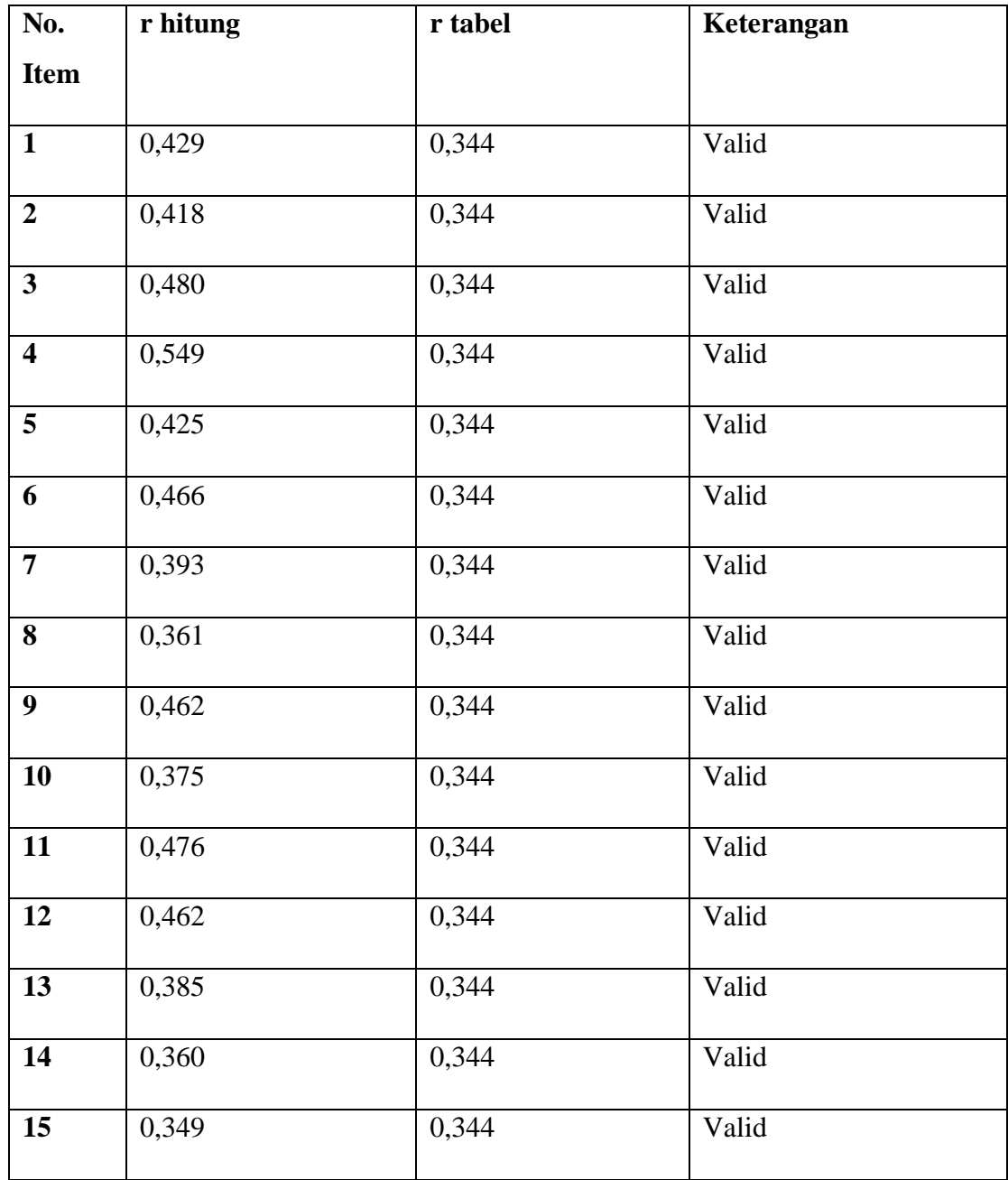

# **3.6.1.3 Hasil Uji Validitas Instrumen Y Tabel 3.7 Hasil Uji Validitas Instrumen Efektivitas Pengelolaan Arsip Statis (Y)**

Berdasarkan hasil analisis data pada 15 butir pernyataan pada kuesioner variabel Efektivitas Pengelolaan Arsip Statis (Y) dinyatakan semua valid, karena pernyataan kuesioner tersebut memiliki koefisien korelasi butir total rhitung lebih besar dari rtabel.

## **3.6.2 Uji Reliabilitas**

Setelah melakukan uji validitas instrumen, maka dilakukan pengujian alat pengumpulan data yang kedua yaitu uji reliabilitas instrumen. Uji reliabilitas digunakan untuk mengetahui konsistensi alat ukur, apakah alat pengukur yang digunakan dapat diandalkan dan tetap konsisten jika pengukuran tersebut diulang. Suatu instrumen pengukuran dikatakan reliabel jika pengukurannya konsisten dan cermat akurat. Jadi uji reliabilitas instrumen dilakukan dengan tujuan untuk mengetahui konsistensi dari instrumen sebagai alat ukur, sehingga hasil suatu pengukuran dapat dipercaya (Muhidin& Sontani, 2011, hal. 123).

Adapun langkah-langkah kerja yang dapat dilakukan untuk mengukur reliabilitas instrument penelitian menurut (Abdurahman, Muhidin, & Somantri, 2011, hlm. 57) adalah sebagai berikut:

- a. Menyebarkan instrumen yang akan diuji reliabilitasnya kepada responden yang bukan responden yang sesungguhnya.
- b. Mengumpulkan data hasil uji coba instrumen.
- c. Memeriksa kelengkapan data untuk memastikan lengkap tidaknya lembaran data yang terkumpul. Termasuk di dalamnya memeriksa kelengkapan pengisian item angket.
- d. Membuat tabel pembantu untuk menempatkan skor-skor pada item yang diperoleh. Dilakukan untuk mempermudah perhitungan atau pengolahan data selanjutnya.
- e. Memberikan atau menempatkan skor (*scoring*) terhadap item-item yang sudah diisi responden pada tabel pembantu.
- f. Menghitung jumlah skor item yang diperoleh dari masing-masing responden.
- g. Menghitung nilai koefisien korelsi *product moment* untuk setiap item angket dari skorskor yang diperoleh.
- h. Menghitung jumlah skor masing-masing item-item yang diperoleh
- i. Menghitung jumlah kuadrat masing-masing item-item yang diperoleh
- j. Menghitung nilai varians masing-masing item dan varians total.
- k. Menghitung nilai koefisien alfa
- l. Membandingkan nilai koefisien korelasi *product moment* hasil perhitungan dengan nilai koefisien korelasi *product moment* yang terdapat di tabel. Menentukan nilai tabel

koefisien korelasi pada derajat bebas (db) N-2. Dimana N adalah jumlah responden yang dilibatkan dalam validitas adalah 20 orang. Sehingga diperoleh db = 20-2= 18 dan  $α = 5%$ 

- m. Membuat kesimpulan dengan cara membandingkan nilai hitung r dan nilai tabel r. Kriterianya:
	- 1) Jika nilai  $r_{xy}$  hitung ≥ nilai  $r_{xy}$  tabel, maka instrumen dinyatakan reliabel.
	- 2) Jika nilai *rxy* hitung < nilai *rxy* tabel , maka instrumen dinyatakan tidak reliabel Selanjutnya, formula yang dipergunakan untuk menguji reliabilitas instrumen

dalam penelitian ini adalah koefisien Alfa  $(\alpha)$  dari Cronbach (1951) dalam (Abdurahman, Muhidin, & Somantri, 2011, hlm. 56) yaitu:

$$
r_{11} = \big[\begin{array}{cc} k \\ \hline k-1 \end{array}\big], \big[1-\begin{array}{cc} \frac{\sum \sigma_i^2}{\sigma_t^2} \big] \\ \end{array}
$$

Di mana:

$$
Rumus Varians = \sigma^2 = \frac{\sum x^2 - \frac{(\sum x)^2}{N}}{N}
$$

Keterangan:

 $r_{11}$  : reliabilitas instrument atau koefisien korelasi atau korelasi alpha

 $\overline{a}$ 

- : banyaknya butir soal
- $\Sigma \sigma_{i}^{2}$  : ∑<sup>2</sup> : jumlah varians bulir
- $\sigma_t^2$  : varians total
- N : jumlah responden

Langkah kerja yang dapat dilakukan dalam rangka mengukur reabilitas instrumen penelitian seperti yang dijabarkan oleh Muhidin (2010:31) adalah sebagai berikut:

- 1. Menyebarkan instrumen yang akan diuji reabilitasnya, kepada respondenyang bukan responden sesungguhnya.
- 2. Mengumpulkan data hasil uji coba instrumen.
- 3. Memeriksa kelengkapan data, untuk memastikan lengkap tidaknya lembaran data yang terkumpul. Termasuk didalamnya memeriksa kelengkapan pengisian

Resmi Dwi Astuti, 2021 *PENGARUH KOMPETENSI PEGAWAI DAN SARANA PRASARANA KEARSIPAN TERHADAP EFEKTIVTIAS PENGELOLAAN ARSIP STATIS DI DAERAH PROVINSI JAWA BARAT* Universitas Pendidikan Indonesia | repository.upi.edu | perpustakaan.upi.ed item angket.

- 4. Membuat tabel pembantu untuk menempatkan skor-skor pada item yang diperoleh. Dilakukan untuk mempermudah perhitungan atau pengolahan data selanjutnya.
- 5. Memberikan/menempatkan skor (scoring) terhadap item-item yang sudahdiisi responden pada tabel pembantu.
- 6. Menghitung nilai varians masing-masing item dan varians total.
- 7. Menghitung nilai koefisien alfa
- 8. Menentukan nulai tabel koefisien korelasi pada derajat bebas (db) =  $n 2$ .
- 9. Selanjutnya nilai rhitung diatas dibandingkan dengan rtabel pada tingkat kepercayaan 95% dengan derajat kebebasan  $dk = n - 2$ )
- 10. Membuat kesimpulan dengan cara membandingkan nilai hitung r dan nilai tabel r, kriterianya:
	- a. Jika nilai r<sub>hitung</sub> ≥ nilai r<sub>tabel</sub>, maka instrumen dinyatakan reliabel.
	- b. Jika nilai rhitung < nilai rtabel, maka instrumen dinyatakan tidak reliabel.

Peneliti juga menggunakan alat bantu hitung statistika menggunakan SPSS (Statistic Product and Service Solution) Version 23.0 dengan langkah sebagai berikut: a. Input data per item dan totalnya dari setiap variabel (variabel X dan Variabel Y) masingmasing ke dalam aplikasi SPSS.

b. Klik menu analyze, scale, reliability analysis.

c. Pindahkan semua item dan totalnya ke kotak variables (disebelah kanan), lalu pastikan dalam model alpha dan klik "OK".

## **3.6.2.1 Hasil Uji Reliabilitas Instrumen**

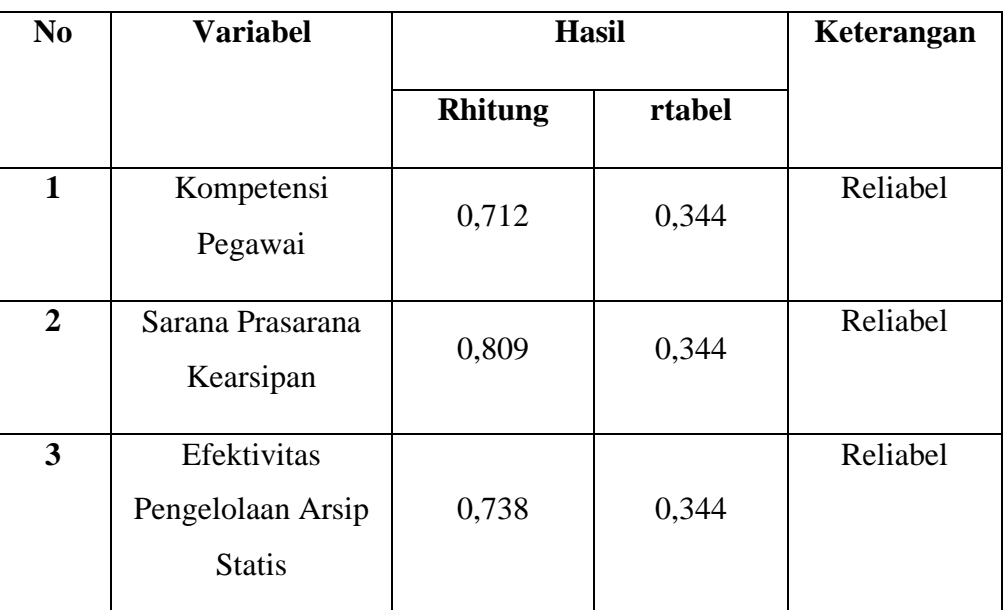

### **Tabel 3.0.8 Tabel Hasil Uji Reliabilitas**

Berdasarkan tabel uji reliabilitas dapat disimpulkan bahwa angket variabel kompetensi pegawai, sarana prasarana kearsipan, dan efektivitas pengelolaan arsip statis dinyatakan reliabel.

## **3.7 Persyaratan Analisis Data**

Dalam melakukan analisis data, ada beberapa syarat yang harus terpenuhi sebelum pengujian hipotesis dilakukan. Syarat yang harus dilakukan adalah dengan melakukan beberapa pengujian yaitu uji normalistas, uji linearitas, dan uji homogenitas.

#### **3.7.1 Uji Normalitas**

Uji normalitas dilakukan untuk mengetahui kenormalan distribusi data, untuk masing-masing Variabel penelitian. Penelitian ini harus membuktikan terlebih dahulu, apakah data yang akan dianalisis itu berdistribusi normal atau tidak. Dalam penelitian ini, peneliti menggunakan pengujian normalitas

dengan uji *Liliefors.* Kelebihan *Lilieforstest* adalah penggunaan/perhitungannya yang sederhana, serta cukup kuat sekalipun dengan ukuran sampel kecil, n=4 (Harun Rasyid,2004).

Langkah kerja uji normalitas dengan metode *Liliefors* menurut (Abdurahman, Muhidin, & Somantri, 2011, hal. 73) sebagai berikut:

- a. Susunlah data dari kecil ke besar. Setiap data ditulis sekali, meskipun ada beberapa data.
- b. Periksa data, beberapa kali munculnya bilangan-bilangan itu (frekuensi harus ditulis).
- c. Dari frekuensi susun frekuensi kumulatifnya.
- d. Berdasarkan frekuensi kumulatif, hitunglah proporsi empirik (observasi).
- e. Hitung nilai z untuk mengetahui *Theoritical Proportion* pada tabel z.
- *f.* Menghitung *Theoritical Proportion.*
- g. Bandingkan *Empirical Proportion* dengan *Theoritical Proportion*, kemudian carilah selisih terbesar didalam titik observasi antara kedua proporsisi.
- h. Buat kesimpulan dengan kriteria uji jika D hitung < D (n,α) dimana n adalah jumlah sampel dan  $\alpha=0.05$ , maka H<sub>0</sub> diterima. Bentuk hipotesis statistik yang akan diuji adalah (Harun Al Rasyid, 2004):

H0 : X mengikuti distribusi normal

H1: X tidak mengikut distribusi normal

Berikut adalah tabel pembantu untuk pengujian normalitas data:

## **Tabel 3.9 Distribusi Pembantu untuk Pengujian Normalitas**

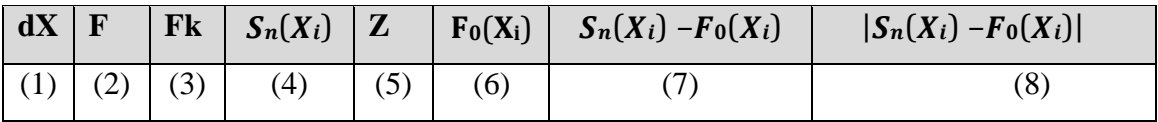

Sumber : Sambas Ali Muhidin (2010, hlm. 94)

#### Keterangan :

Kolom 1 : Susunan data dari terkecil ke besar

Kolom 2 : Banyak data ke i yang muncul

Kolom 3 : Frekuensi kumulatif. Formula, f $k = f + f k$ <sub>sebelumnya</sub>

Kolom 4 : Proporsi empirik (observasi). Formula,  $S_n(X_i) = f k/n$ 

Kolom 5 : Nilai Z, formula, Z = $\frac{X_i - X}{S}$ 

Dimana: 
$$
X = \frac{\sum X_i}{n}
$$
 dan  $S = \frac{\sqrt{\sum X_i - \frac{(\sum X_i)^2}{n}}}{n-1}$ 

- Kolom 6 : *Theoritical Proportion*(tabel z) : Proporsi kumulatif Luas Kurva Normal Baku dengan cara melihat nilai z pada tabel distribusi normal.: Selisih *Empirical Propotion* dengan *Theoritical Propotion* dengan cara mencari selisih kolom (4) dan kolom (6).
- Kolom 8 : Nilai mutlak, artinya semua nilai harus bertanda positif. Tandai selisih

Selanjutnya menghitung Dhitung pada  $\alpha$  = 0,05 dengan cara 0,886√n.

Kemudian dapat disimpulkan dengan kriteria sebagai berikut:

1) Dhitung < Dtabel, maka H0 diterima, artinya data berdistribusi normal.

2) Dhitung ≥ Dtabel, Maka H0 ditolak, artinya data tidak berdistribusi normal

## **3.7.2 Uji Linieritas**

Tujuan uji linearitas adalah untuk mengetahui pakah hubungan antara variabel terikat dengan masing-masiing variabel bebas bersifat linier. Uji linearitas dilakukan dengan menuji kelinieran regresi. Langkah-langkah yang dapat dilakukan dalam pengujian linieritas regresi menurut Muhidin (2010:99-101) yaitu sebagai berikut:

a. Menyusun tabel kelompok data variabel X dan variabel Y

- b. Menghitung jumlah kuadrat regresi (JKreg(a)) dengan rumus:
- c.  $JKreg(a) = (\sum Y)2$
- $d. n$
- e. Mencari nilai uji F dengan rumus:

$$
F = \frac{RJK_{TC}}{RJK_E}
$$

- f. Menetukan kriteria pengukuran : jika nilai uji F < nilai tabel F, maka distribusi berpola linier.
- g. Mencari nilai F<sub>tabel</sub> pada taraf signifikan 95% atau  $\alpha = 5\%$  menggunakan rumus:

 $F_{table} = F_{(1-\alpha)(db \text{TC}, db \text{E})}$  dimana db TC = k – 2 dan db E = n - k

- h. Membandingkan nilai uji F dengan nilai tabel F, kemudian membuat kesimpulan.
- 1. Jika  $F<sub>hitung</sub> < F<sub>table1</sub>$ , maka dinyatakan berpolalinier.
- 2. Jika  $F<sub>hitung</sub> > F<sub>table1</sub>$ , maka dinyatakan tidak berpolalinier.

Peneliti juga menggunakan alat bantuhitung statistika menggunakan SPSS (*Statistic Product and Service Solution*) Version 23.0 dengan langkah sebagai berikut:

- a. Aktifkan program SPSS 23.0 sehingga tampak *spreadsheet*.
- b. *Aktifkan Variable View*, kemudia isi data sesuai dengan keperluan.
- c. Setelah mengisi *Variable View*, klik *Data View* lalu isikan data sesuai dengan skor total variabel  $X_1$ ,  $X_2$  dan Y yang diperoleh dari resoponden.
- d. Klik menu *analyze*, pilih *Compare Means*, pilih *Means*.
- e. Setelah itu akan muncul kotak dialog *Means*.
- f. Pindahkan item Variabel Y ke kotak Dependent List dan item Variabel X

pada Independent List.

Selanjutnya masih pada kotak *Means*, klik Options, sehingga tampil kotak dialog Options. Pada Kotak dialog *Statistics for First Layer* pilih *Test for*

- g. *linerarity* dan semua perintah diabaikan.
- h. Jika sudah klik *Continue* sehingga akan kembali pada kotak dialog *Options*, lalu klik "OK".

### **3.7.3 Uji Homogenitas**

Pengujian homogenitas ini dilakukan untuk mengetahui apakah terdapat sampel yang terpilih menjadi responden berasal dari kelompok yang sama. Dengan kata lain, bahwa sampel yang diambil memiliki sifatsifat yang sama atau homogen.

Menurut Muhidin (2010:96) ide dasar uji asumsi homogenitas adalah untuk kepentingan akurasi data dan keterpercayaan terhadap hasil penelitian. Uji asumsi homogenitas merupakan uji perbedaan antara dua kelompok, yaitu dengan melihat perbedaan varians kelompoknya. Dengan demikian, pengujian homogenitas varians ini mengasumsikan bahwa skor setiap variabel memiliki varians yang homogen.

Peneliti menggunakan alat bantu hitung statistika menggunakan SPSS (*Statistic Product and Service Solution*) Version 23.0 dengan langkah sebagai berikut:

- a. Aktifkan program SPSS 23.0 sehingga tampak *spreadsheet*.
- b. Aktifkan *Variable View*, kemudia isi data sesuai dengan keperluan.
- c. Setelah mengisi *Variable View*, klik *Data View* lalu isikan data sesuai dengan skor total variabel  $X_1$ ,  $X_2$  dan Y yang diperoleh dari resoponden.
- d. Klik menu *analyze*, pilih *Compare Means*, pilih *One-Way Anova*.
- e. Setelah itu akan muncul kotak dialog *One Way Anova*.
- f. Pindahkan item Variabel Y ke kotak Dependent List dan item Variabel X pada Factor.
- g. Selanjutnya masih pada kotak *One Way Anova*, klik Options, sehingga pilih *Homogeneity Of Varians Test* lalu semua perintah abaikan.
- h. Jika sudah klik *Continue* sehingga akan kembali pada kotak dialog *Options*, lalu klik "OK".

## **3.8 Teknik Analisis Data**

Teknik analisi data dapat diartikan sebagai cara melaksanakan analisis terhadap data, dengan tujuan mengolah data tersebut menjadi informasi, sehingga karakteristik atau sifat datanya dapat dengan mudah dipahami dan bermanfaat untuk menjawab masalah-masalah yang berkaitan dengan kegiatan penelitian.

Untuk mencapai tujuan analisis data tersebut maka langkah-langkah yang dapat dilakukan adalah sebagai berikut:

- 1. Tahap pengumpulan data, dilakukan melalui instrumen pengumpulandata.
- 2. Tahap *editing*, yaitu memeriksa kejelasan dan kelengkapan pengisian instrumen pengumpulan data.
- 3. Tahap *koding* (pemberian kode), yaitu proses mengidentifikasi dan mengklasifikasi setiap pertanyaan yang terdapat dalam instrumen pengumpulan data menurut Variabel-Variabel yang diteliti. Pada tahap ini dilakukan pemberian kode atau skor untuk setiap opsi dari setiap item berdasarkan ketentuan yang ada.

## **Tabel 3.10 Kriteria Bobot Nilai Skala Likert**

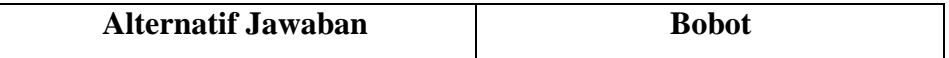

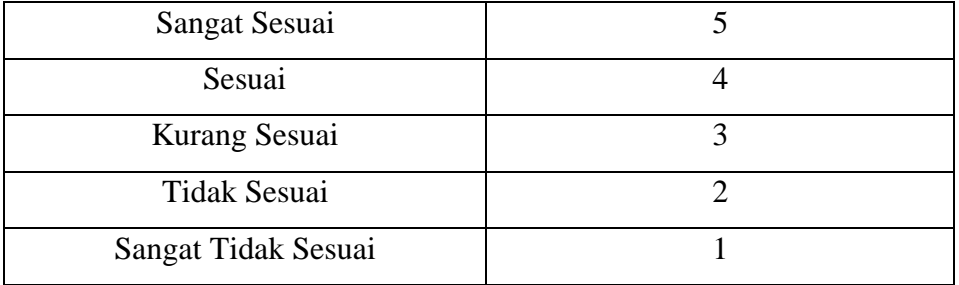

4. Tahap tabulasi data, yaitu mencatat atau entri data ke dalam tabel induk penelitian. Dalam hal ini hasil koding dituangkan ke dalam tabel rekapitulasi secara lengkap untuk seluruh item setiap Variabel. Adapun tabel rekapitulasi tersebut adalah sebagai berikut:

**Tabel 3.11 Rekapitulasi Hasil Skoring Angket**

| <b>Responden</b> | <b>Skor Item</b> |                |   |                         |                |   |  |              |
|------------------|------------------|----------------|---|-------------------------|----------------|---|--|--------------|
|                  |                  | $\overline{2}$ | 3 | $\overline{\mathbf{4}}$ | 5 <sub>1</sub> | 6 |  | <b>Total</b> |
|                  |                  |                |   |                         |                |   |  |              |
|                  |                  |                |   |                         |                |   |  |              |

Penelitian ini menggunakan teknik analisis data deskriptif dan teknik analisis data inferensial. Teknik analisis data deskriptif dilakukan dengan mendeskripsikan atau meggambarkan data yang telah terkumpul tanpa membuat generalisasi. Sedangkan teknis analisis data inferensial dilakukan dengan menggunakan statistika inferensial, yaitu statistik yang digunakan untuk menganalisis data dengan membuat generelasasinya.

## **3.7.2 Teknik Analisis Data Deskriptif**

Teknik analisis data merupakan bagian dari teknis analisis data. Menurut Sambas Ali Muhidin dan Uep Tatang Sontani (2011, hlm. 163), menyatakan bahwa:

Analisis statistika deskriptif adalah analisis data penelitian secara deskriptif yang dilakukan melalui statistika deskriptif, yaitu statistika yang digunakan untuk menganalisis data dengan cara mendeskripsikan atau menggambarkan data yang telah terkumpul sebagaimana adanya tanpa bermaksud membuat generalisasi hasil penelitian.

Analisis data ini dilakukan untuk menjawab pertanyaan-pertanyaan yang telah dirumuskan dalam rumusan masalah yang telah diuraikan di latar belakang. Untuk menjawab rumusan masalah nomor 1 dan nomor 2 maka teknik analisis data yang digunakan adalah teknik analisis deskiptif yaitu untuk mengetahui gambaran kompetensi pegawai dan gambaran sarana prasarana kearsipan di Dinas Perpustakaan dan Kearsipan Daerah Provinsi Jawa Barat.

Untuk mempermudah dalam mendeskripsikan Variabel penelitian, digunakan kriteria tertentu yang mengacu pada skor angket yang diperoleh dari responden.

| No. | Kategori        | Penafsiran    |                      |               |  |  |
|-----|-----------------|---------------|----------------------|---------------|--|--|
|     |                 | X1            | X2                   | Y             |  |  |
| 1.  | $1,00-$<br>1,79 | Sangat Rendah | Sangat Tidak<br>Baik | Sangat Rendah |  |  |
| 2.  | $1,80-$<br>2,59 | Rendah        | <b>Tidak Baik</b>    | Rendah        |  |  |
| 3.  | $2,60-$<br>3,39 | Sedang        | Cukup Baik           | Sedang        |  |  |
| 4.  | $3,40-$<br>4,19 | Tinggi        | Baik                 | Tinggi        |  |  |
| 5.  | $4,20-$<br>5,00 | Sangat Tinggi | Sangat Baik          | Sangat Tinggi |  |  |

**Tabel 3.12 Kriteria Penafsiran Deskripsi**

*Sumber: Diadaptasi dari skor kategori Rating Scale Sugiyono (2002, hlm. 81).*

Adapun data primer yang diperoleh adalah data ordinal. Untuk memenuhi sebagian syarat analisis parametric data ordinal maka data tersebut perlu dikonversikan menjadi data interval dengan menggunakan *Metode Succesive Interval* (MSI). Dengan demikian data ordinal hasil pengukuran diubah terlebih dahulu menjadi data interval.

*Metode Succesive Interval* (MSI) dapat dioperasikan dengan salah satu program tambahan pada *Microsoft Excel*, yaitu Program *Succesive* Interval. Langkah kerja yang dapat dilakukan adalah sebagai berikut:

- 1. Input skor yang diperoleh pada lembar kerja *(worksheet)* Excel.
- 2. Klik "ADD-INS" pada Menu Bar.
- 3. Klik "Succesive Interval" pada Menu "Statistics".
- 4. Klik "Drop Down" untuk mengisi "Data Range" pada kotak dialog "input", dengan cara mem-blok skor yang akan diubahnya skalanya.
- 5. Pada kotak dialog tersebut, kemudian check list  $(\sqrt{})$  Input Label in first now.
- 6. Pada Option Min Value isikan/pilih 1 dan Max Value isikan/pilih 5.
- 7. Masih pada Option, check list  $(\sqrt{})$  Display Summary.
- 8. Selanjutnya pada *Output*, tentukan *Cell Output*, hasilnya akan ditempatkan di sel yang anda inginkan.
- 9. Klik "*Finish*".

Selain itu, dalam penelitian ini penulis menggunakan ukuran pemusatan data median seperti yang disebutkan sebelumnya. Adapun pengertian median menurut Abdurahman, Muhudin, & Somantri (2011, hlm. 97) yaitu:

"Median merupakan nilai tengah dari nilai-nilai pengamatan yang disusun secara teratur menurut besarnya data. Median membagi nilai pengamatan yang ada pada gugus data sehingga 50% terletak di bawah median dan 50% di atas median.

Kelebihan median tidak dipengaruhi oleh adanya nilai ekstrim (pencilan). Median dapat dipergunakan bila skala pengukuran datanya minimal ordinal,

sehingga nilai-nilai pengamatan dilakukan pemeringkatan untuk menentukan nilai pengamatan yang berlokasi di tengah."

Untuk menentukan media dari data yang dikelompokkan dalam data distribusi frekuensi menggunakan rumus:

$$
Me = b + p \left(\frac{\frac{1}{2}n - F}{f}\right)
$$

Keterangan:

 $Me$  = Nilai Median  $b = Tepi$  batas bawah kelas median  $p =$ Panjang kelas/interval  $F = J$ umlah frekuensi sebelum kelas median  $f = F$ rekuensi kelas median  $n = J$ umlah seluruh frekuensi

Data yang telah peroleh selanjutnya diolah, maka akan diperoleh rincian skor dan kedudukan responden berdasarkan urutan angket yang masuk untuk masing-masing Variabel. Dalam hal itu peneliti menggunakan langkah-langkah seperti sebagai berikut (Sugiyono 2012:81):

- a. Menentukan jumlah skor kriterium (SK) dengan menggunakan rumus: SK  $=$  ST x JB x JR
- b. Membandingkan jumlah skor hasil angket dengan jumlah skor item, untuk mencari jumlah skor dar hasil angket dengan rumus:

$$
\sum X_i = X_1 X_2 X_3 ... + X_{37}
$$

- c. daerah kontinum. Dengan langkah-langkah sebagai berikut:
	- 1) Menetukan kontinum tertinggi dan terendah

Sangat tinggi :  $K = ST \times JB \times JR$ 

Sangat rendah :  $K = SR \times JB \times JR$ 

2) Menentukan selisih skor kontinum dari setiap tingkatanmenggunakan rumus:

#### $R=$ skortertinggi – skorterendah 5

3) daerah kontinum sangat tinggi, tinggi, sedang, rendah dan sangat rendah dengan cara menambahkan selisih (R) dari mulai kontinum sangat rendah ke kontinum sangat tinggi.

## **3.7.3 Teknik Analisis Data Inferensial**

Menurut Abdurahman, dkk (2011:185) Analisis statistik inferensial yaitu data dengan statistik yang digunakan dengan tujuan untuk membuat kesimpulan yang berlaku umum. Dalam praktik penelitian, analisis statistika inferensial biasanya dilakukan dalam bentuk pengujian hipotesis.. Analisis data ini dilakukan untuk menjawab pertanyaan yang telah dirumuskan dalam rumusan masalah no.3 yaitu untuk mengetahui seberapa besar pengaruh kompetensi pegawai dan sarana prasarana kearsipan terhadap efektivitas pengelolaan arsip statis di Dinas Perpustakaan dan Kearsipan Daerah Provinsi Jawa Barat.

Menurut Abdurahman, dkk (2011:213) mendeskripsikan bahwa analisis regresi digunakan untuk menelaah hubungan antara dua variabel atau lebih. Menurut Muhidin dan Somantri (2006:243) ada beberapa cara yang digunakan dalam analisis regresi, sebagai berikut:

- a. Mengadakan estimasi terhadap parameter berdasarkan data empiris.
- b. Menguji berapa besar variasi variabel dependen dapat diterangkan oleh variabel independen.
- c. Menguji adakah estimasi parameter tersebut signifikan atau tidak.
- d. Melihat apakah tanda dan magnitude dari estimasi parameter cocok dengan teori.

Model persamaan regresi ganda adalah  $\hat{Y} = \alpha + b_1X_1 + b_2X_2$ Keterangan:

 $\hat{Y}$  : Variabel tak bebas (terikat)

 $X_1$  dan  $X_2$ : Variabel bebas

- α : Penduga bagi intersap
- b : Penduga bagi koefisien regresi (*β*), dan α*β* adalah parameter yang nilainya tidak diketahui sehingga diduga menggunakan statistik sampel.

Untuk dapat melihat pengaruhnya dapat menggunakan cara dengan melihat tanda positif atau negatif di depan angka koefisien regresi. Tanda positif menunjukan hubungan antara variabel bebas dengan variabel terikat barjalan satu arah. Sedangkan tanda negatif menunjukan hubungan antara variabel bebas dengan variabel terikat berjalan dua arah, dimana setiap peningkatan variabel bebas akan diikuti dengan penurunan variabel terikat, dan sebaliknya.

Menurut Abdurahman (2011, hlm. 215), rumus yang dapat digunakan untuk mencari a dan b dalam persamaan regresi adalah :

$$
a = \frac{\sum Y - b\sum X}{N} = \overline{Y} - b\overline{X}
$$

dimana :

 $X_i$  = Rata-rata skor Variabel X

 $Y_i$  = Rata-rata skor Variabel Y

Adapun langkah kerja yang dapat dilakukan untuk menghitung koefisien regresi dan menentukan persamaan regresi, sebagai berikut :

a. Tempatkan skor hasil tabulasi dalam sebuah tabel pembantu, untuk membantu memudahkan proses perhitungan. Contoh format tabel pembantu perhitungan Analisis Regresi

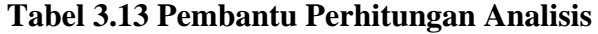

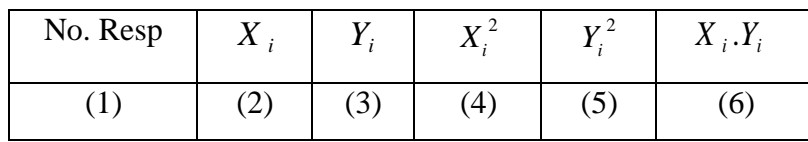

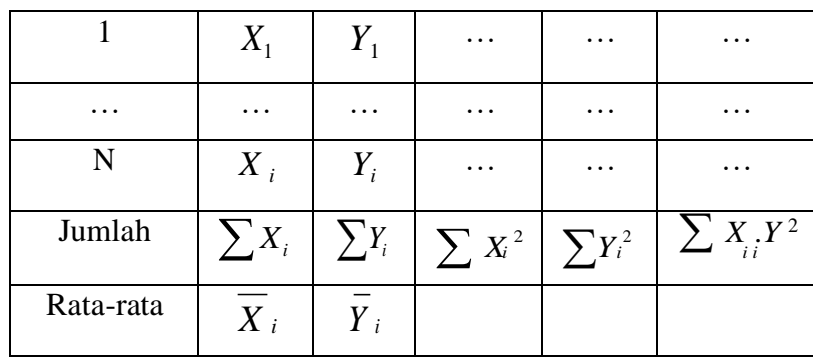

- b. Menghitung rata-rata skor Variabel X dan rata-rata skor Variabel Y. Berdasarkan hasil perhitungan dengan bantuan tabel pembantu.
- c. Menghitung koefisien regresi (b). Berdasarkan hasil perhitungan dengan bantuan tabel pembantu.
- d. Menghitung nilai b. Berdasarkan hasil perhitungan dengan bantuan tabel pembantu, diperoleh :

$$
a = Y - \overline{bX}
$$

e. Menentukan persamaan regresi. Berdasarkan langkah-langkah yang telah dilakukan di atas, diperoleh :

 $\hat{y} = a + bx$ 

f. Membuat interpretasi, berdasarkan hasil persamaan regresi. Menurut Muhidin (2011, hal. 193) untuk mengetahui hubungan Variabel X dan Y dapat dicari dengan menggunakan rumus Koefisien Korelasi *Pearson Product Moment.* Untuk mempermudahmenganalisis peneliti menggunakan program *Microsoft Excel 2010* yaitu dengan rumusan:

$$
r_{xy} = \frac{N\left(\sum XY\right) - \left(\sum X\right)\left(\sum Y\right)}{\sqrt{\left(N\sum X^2 - \left(\sum X\right)^2\right)\left(N\sum Y^2 - \left(\sum Y\right)^2\right)}}
$$

Koefisien korelasi (r) menunjukkan derajat korelasi antara Variabel X dan Variabel Y. Nilai koefisien korelasi harus terdapat dalam batas-batas:  $-1 < r < +1$ . Tanda positif menunjukkan adanya korelasi positif atau korelasi antara kedua Variabel yang berarti.

- a. Jika nilai  $r = +1$  atau mendekati  $+1$ , maka korelasi antara kedua Variabel sangat kuat dan positif
- b. Jika nilai  $r = -1$  atau mendekati  $-1$ , maka korelasi antara kedua Variabel sangat kuat dan negatif.
- c. Jika nilai  $r = 0$ , maka korelasi Variabel yang diteliti tidak ada sama sekali atau sangat lemah.

Sedangkan untuk mengetahui kadar pengaruh Variabel X terhadap

Variabel Y dibuat klasifikasi sebagai berikut

### **3.9. Uji Hipotesis**

Menurut Arikunto (2010:110) "hipotesis dapat diartikan sebagai suatu jawaban yang bersifat sementara terhadap permasalahan penelitian,sampai terbukti melalui data yang terkumpul". Jawaban yang bersifat sementera perlu diuji kebenarannya, sedangkan pengujian hipotesis adalah suatu prosedur yang akan menghasilkan suatu keputusan dalam menerima atau menolak hipotesis ini. Dalam penelitian ini, hipotesis yang telah dirumuskan akan akan diuji dengan statistik parametris dengan menggunakan uji t.

## **3.9.1. Uji t**

Dalam penelitian ini, hipotesis yang telah dirumuskan akan akan diuji dengan statistik parametris dengan menggunakan uji t.

Uji hipotesis secara parsial digunakan untuk mengetahui pengaruh dari masing-masing variabel bebas terhadap variabel terikat dengan menggunakan uji t. Pengujian hipotesis dalam penelitian ini dilakukan dengan ketentuan sebagai berikut (Muhidin 2010:43):

a. Merumuskan Hipotesis

H<sub>0</sub> : β<sub>1</sub> = 0 : Tidak ada pengaruh positif Kompetensi Pegawai terhadap Efektivitas Pengelolaan Arsip Statis

H<sub>0</sub> :  $\beta \neq 0$  : Terdapat pengaruh positif Kompetensi Pegawai terhadap Efektivitas Pengelolaan Arsip Statis

- $H_0$ : β<sub>1</sub> = 0 : Tidak ada pengaruh positif Sarana Prasarana Kearsipan terhadapa Efektivitas Pengelolaan Arsip Statis
- H<sub>0</sub> :  $\beta \neq 0$  : Terdapat pengaruh positif Sarana Prasarana Kearsipan terhadapa Efektivitas Pengelolaan Arsip Statis
- $H_0$ : β<sub>1</sub> = 0 : Tidak ada pengaruh positif Kompetensi Pegawai dan Sarana Prasarana Kearsipan terhadap Efektivitas Pengelolaan Arsip Statis.
- H<sub>0</sub> : β  $\neq$  0 : Terdapat pengaruh positif Kompetensi Pegawai dan Sarana Prasarana Kearsipan terhadap Efektivitas Pengelolaan Arsip Statis.
- b. Menentukan Uji Statistika

$$
t=\sqrt[r]{\frac{n-k-11}{r^2}}
$$

Untuk menentukan nilai uji t, maka sebelumnya dicari koefisien korelasi parsial antara variabel  $X_1$  dengan variabel Y dan Variabel  $X_2$ dengan variabel Y menggunakan rumus:

$$
r_{x_{2(x_1y)}} = \frac{r_{x_1y} - r_{x_2y}r_{x_1x_2}}{\sqrt{(1 - r_{x_y}^2)(1 - r_{x_x}^2)}}
$$

c. Nilai Kritis dengan Derajat Kebebasan

$$
db_{reg} = 1
$$
 dan  $db_{reg} = n - 2$ 

d. Membandingkan Nilai Uji t

$$
t_{(1-a)}(db_{reg}(\bigcup_{a}^{b}\! (db_{res}))
$$

e. Menentukan Taraf Nyata, taraf nyata yang digunakan adalah  $\alpha = 0.05$  Nilai t hitung kemudian akan di bandingkan dengan  $T_{\text{table}}$ 

> jika thitung > ttabel, maka  $H_0$  ditolak,  $H_1$  diterima jika thitung < ttabel, maka  $H_0$  diterima,  $H_1$  ditolak

## **3.9.2. Uji F**

Menurut Ghozali (2011), uji goodness of fit (uji kelayakan model) dilakukan untuk mengukur ketepatan fungsi regresi sampel dalam menaksir nilai aktual secara statistik. Model goodness of fit dapat diukur dari nilai statistik F yang menunjukkan apakah semua variabel independen yang dimasukkan dalam model mempunyai pengaruh secara bersamasama terhadap variabel dependen. Kriteria pengujian:

- Jika Fhitung > Ftabel maka Ha diterima dan H0 ditolak berarti ada variabel bebas secara bersama-sama mempunyai pengaruh yang signifikan terhadap variabel terikat.
- Jika Fhitung < Ftabel maka H0 diterima dan Ha ditolak berarti variabel bebas secara bersama-sama tidak mempunyai pengaruh yang signifikan terhadap variabel terikat.

Selain itu, di dalam analisis regresi linier memuat koefisien korelasi. Koefisien korelasi (r) menunjukkan derajat korelasi antara Variabel X dan Variabel Y. Nilai koefisien korelasi harus terdapat dalam batas-batas:  $-1 < r < +1$ . Tanda positif menunjukkan adanya korelasi positif atau korelasi antara kedua Variabel yangberarti. Setiap kenaikan nilai Variabel X maka akan diikuti dengan penurunan nilai Y, dan berlaku sebaliknya.

- a. Jika nilai  $r = +1$  atau mendekati  $+1$ , maka korelasi antara kedua Variabel sangat kuat dan positif
- b. Jika nilai r = -1 atau mendekati -1, maka korelasi antara kedua Variabel sangat kuat dan negatif.
- c. Jika nilai  $r = 0$ , maka korelasi Variabel yang diteliti tidak ada sama sekali atau sangat lemah

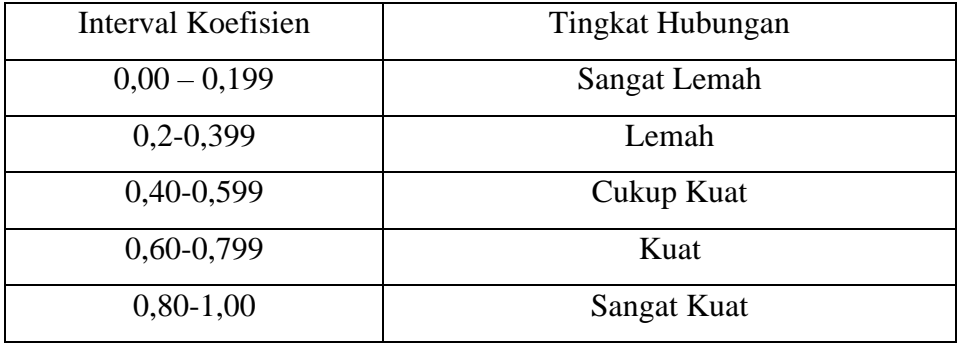

## **Tabel 3.14 Batas-Batas Nilai r (Korelasi)**

Sumber : Sugiyono (2011 : 183)

Selanjutnya untuk mengetahui besarnya pengaruh Variabel X terhadap Variabel Y, maka digunakan koefisien determinasi (KD) dengan rumus:

$$
KD = r2 \times 100\%
$$

Keterangan:

KD = Koefisien Determinasi

 $r = K$ oefisien Korelasi